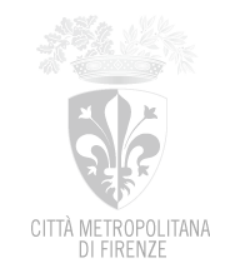

Prot. N° Da citare nella risposta Cl. Cat. Cas. N° Risposta alla lettera del n° Allegati n°

*Firenze, 25/09/2020*

*Spett.le Ditta*

## **OGGETTO** : **Appalto per la fornitura di materiale informatico vario – L512. CIG ZCC2E78957. Richiesta di Offerta.**

Con la presente, si richiede la Vs. migliore offerta per la fornitura del materiale informatico

vario sotto elencato:

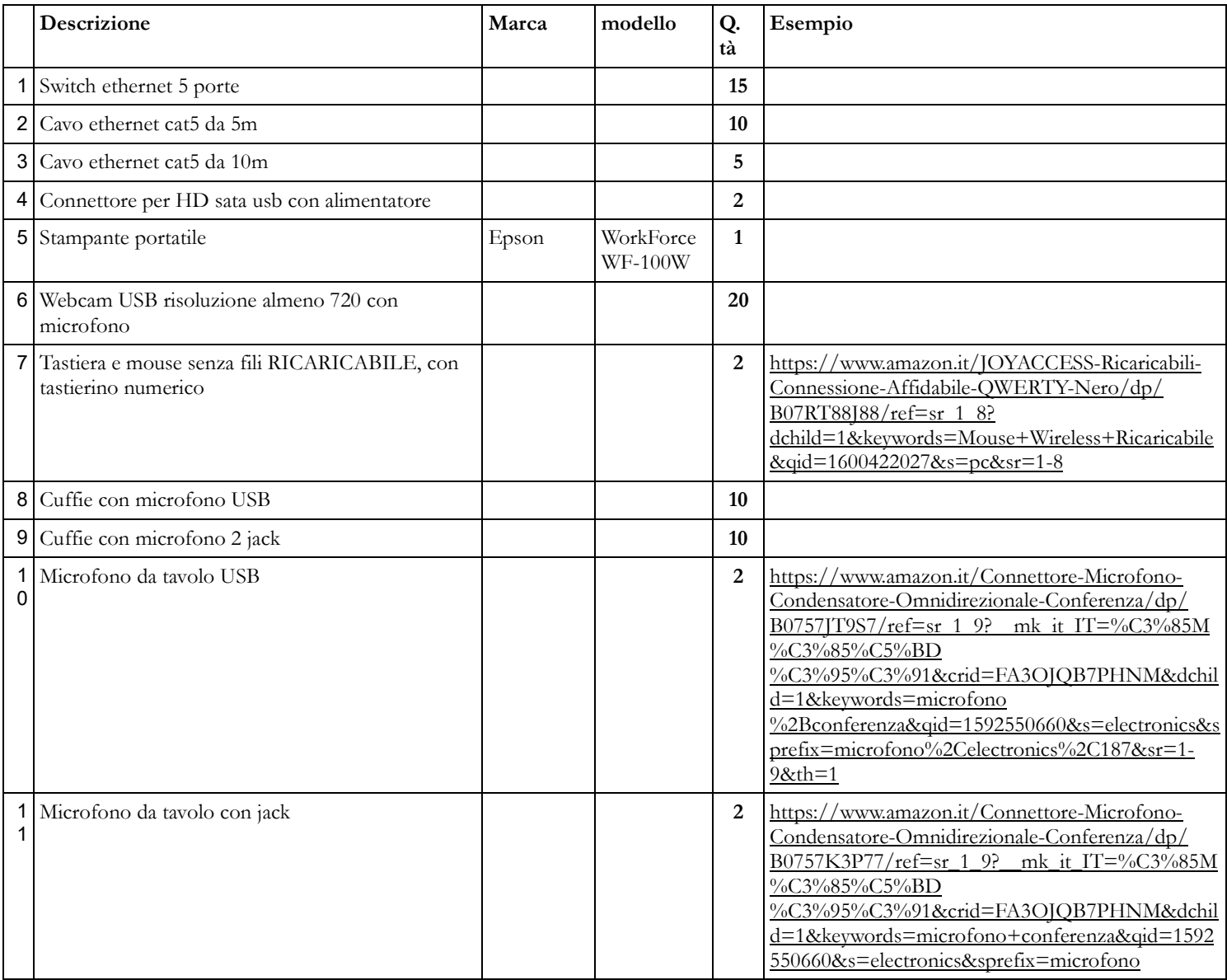

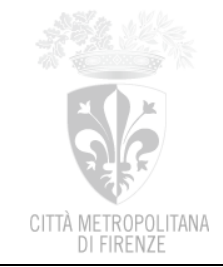

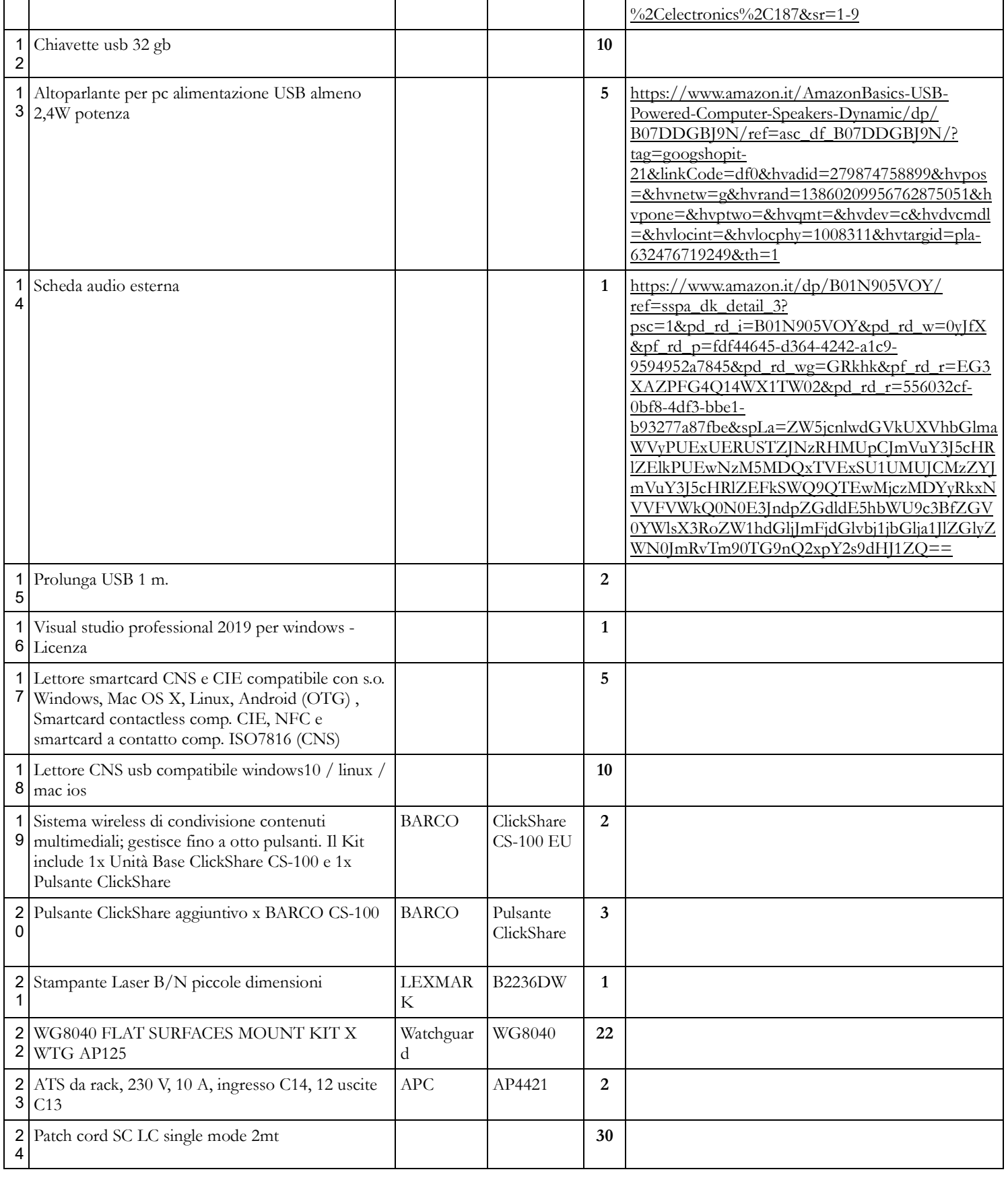

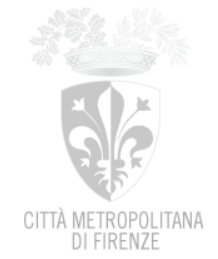

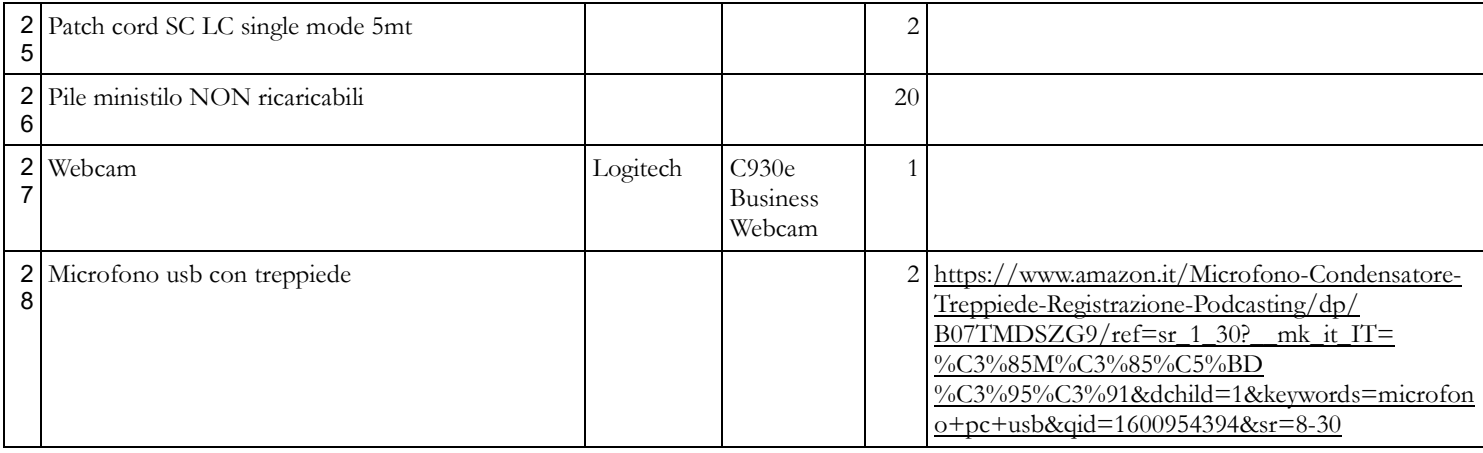

L'offerta economica presentata dovrà ritenersi valida per 120 giorni solari consecutivi calcolati a partire dall'ultimo giorno utile per la presentazione. La presente richiesta d'offerta non è vincolante per l'Amministrazione; in particolare, l'Amministrazione si riserva la facoltà di non affidare l'appalto qualora non fosse confermata la disponibilità delle necessarie risorse.

L'offerta dovrà essere corredata dall'Autocertificazione integrativa delle dichiarazioni rilasciate in fase di Abilitazione al MePA, debitamente compilata e sottoscritta digitalmente.

In relazione ai criteri di selezione/aggiudicazione della presente procedura, si precisa che:

- la Vs. spett.le Impresa deve dimostrare di essere in possesso del seguente requisito di idoneità professionale: iscrizione nel registro della camera di commercio, industria, artigianato e agricoltura, o nel registro delle commissioni provinciali per l'artigianato, o presso i competenti ordini professionali;
- ₋ le carenze di qualsiasi elemento formale della domanda possono essere sanate attraverso la procedura di soccorso istruttorio di cui all'art. 83, co. 9, del D.Lgs 50/2016, che qui si intende integralmente richiamato;
- ₋ criterio di aggiudicazione è quello del massimo ribasso, trattandosi di appalto di forniture "con caratteristiche standardizzate o le cui condizioni sono definite dal mercato" (art. 95, co. 4 lett. b) del su citato Codice dei contratti pubblici)

Si precisa inoltre che:

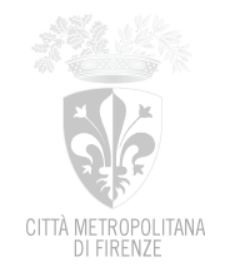

- ₋ in corso di gara, la piattaforma MePA sarà il canale utilizzato per comunicare ai concorrenti avanzamenti e/o adempimenti (es. richiesta/rilascio chiarimenti, richiesta costituzione cauzione);
- l'apertura e l'esame delle offerte potrà eventualmente avvenire anche in più sedute, laddove le operazioni richieste lo rendessero necessario;
- ₋ si procederà in primo luogo all'esame della documentazione amministrativa richiesta, con eventuale esclusione, sulla piattaforma, dei concorrenti che abbiano presentato documentazione totalmente difforme nella forma e nella sostanza da quanto richiesto, ovverosia viziata da irregolarità essenziale non sanabile ai sensi dell'ultimo paragrafo dell'art. 83, co. 9, del D.Lgs 50/2016 ("carenze della documentazione che non consentono l'individuazione del contenuto o del soggetto responsabile della stessa"). In caso di omissione parziale delle informazioni richieste, la documentazione verrà approvata, con riserva di richiederne l'integrazione in caso l'offerente risulti aggiudicatario provvisorio; ai candidati esclusi verrà data comunicazione dell'esclusione entro 5 giorni dalla stessa;
- ₋ successivamente, per i candidati ammessi, si procede all'esame delle offerte economiche, e alla aggiudicazione provvisoria.
- la stazione appaltante si riserva la facoltà, prevista dall'art. 95 co. 12 del DLgs n. 50/2016 e s.m., di non procedere ad aggiudicazione se nessuna offerta risulti conveniente o idonea in relazione all'oggetto del contratto;
- ₋ trattandosi di aggiudicazione al prezzo più basso, **qualora vi siano almeno n. 5 offerte ammesse si procederà alla valutazione delle offerte c.d. "anomale"**, ovvero quelle che presentino un ribasso pari o superiore alla soglia di anomalia determinata secondo il calcolo di cui ai commi 2 (qualora il numero delle offerte ammesse sia pari o superiore a 15), 2 bis (qualora il numero delle offerte ammesse sia inferiore a 15) e 2-ter del novellato art. 97 del DLgs n. 50/2016. **Si precisa che, secondo quanto attualmente prescritto dal co. 8 dell'art. 97** (come modificato dall'art. 1, co. 3 della legge n. 120/2020 di conversione con modifiche del DL 76/2020, cd. "Decreto Semplificazioni") per gli affidamenti avviati entro il 31/12/2021 – **la valutazione si concretizzerà nell'esclusione automatica dalla gara delle offerte che presentino una percentuale di ribasso pari o superiore alla soglia di anomalia individuata ai sensi dei su citati co. 2 e dei commi 2-bis e 2-ter del medesimo art. 97;**

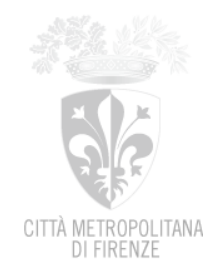

- ₋ a seguito dell'aggiudicazione provvisoria, l'Amministrazione procederà alla verifica del possesso dei requisiti di capacità generale desumibili dall'art. 80 del D.Lgs 50/2016 già autocertificati in sede di procedura, per l'aggiudicatario provvisorio ed il concorrente secondo classificato (verifica presso DURCONLINE, Agenzia Entrate, CCIAA, Casellario giudiziale, uffici del Collocamento Mirato …); qualora i suddetti concorrenti risultino tra gli operatori economici verificati a campione dal soggetto responsabile dell'ammissione al mercato elettronico, si procederà esclusivamente alla verifica del possesso da parte dell'aggiudicatario dei requisiti economici e finanziari e tecnico professionali (v. co. 6-bis e 6-ter dell'art. 36 del D.Lgs 50/2016, come introdotti dalla L. n. 55/2019);
- ₋ verificata la regolarità, si procede a richiedere all'aggiudicatario provvisorio, tramite la piattaforma MePA, la costituzione di cauzione definitiva di cui all'art. 5 del Capitolato; detta cauzione dovrà pervenire all'indirizzo di PEC dell'Amministrazione (cittametropolitana.fi@postacert.toscana.it) entro 15 gg. naturali e consecutivi dall'inoltro della richiesta;
- ₋ acquisita la cauzione, si procederà alla formalizzazione della determinazione dirigenziale di aggiudicazione;
- ₋ restando a carico dell'aggiudicatario gli oneri connessi all'assolvimento dell'imposta di bollo per il documento di accettazione ("stipulaRdO"), verrà quindi richiesto all'aggiudicatario provvisorio, tramite piattaforma MePA, di effettuare il pagamento dell'imposta di bollo di Euro 16,00 sul documento di stipula mediante F23, e di darne evidenza all'Amministrazione via PEC;
- ₋ entro 5 gg. dalla acquisizione della esecutività per la determinazione, verrà inoltrata comunicazione tramite piattaforma MePA, a tutti i concorrenti, della intervenuta aggiudicazione [art. 76 co. 5a];
- si procederà quindi visto il dettato dell'art. 32, co. 10, lett. b) del codice dei contratti pubblici, che statuisce la inapplicabilità dello stand still period per le procedure esperite attraverso il mercato elettronico e nel caso di affidamenti effettuati ai sensi dell'articolo 36, co. 2, lett. a) e b) – al caricamento a sistema sulla piattaforma Consip del Documento di Stipula firmato digitalmente (aggiudicazione definitiva – conclusione del contratto).

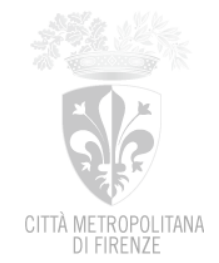

L'appalto avrà decorrenza dalla data dell'ordinativo. Tempi e modi della prestazione, dettagli per la fatturazione, ecc. saranno indicati in apposita comunicazione inviata all'aggiudicatario definitivo tramite PEC.

L'impresa è tenuta ad osservare le disposizioni della presente Richiesta di Offerta, del Capitolato d'oneri e dei relativi allegati.

> P.O. Sviluppo Sistema Informativo e Progetti di Innovazione Tecnologica

> > Ing. Jürgen Assfalg